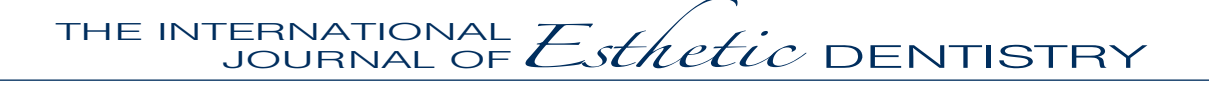

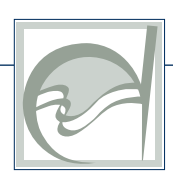

## Writing an article: Where to start?

We encourage you to submit your work to our journal. Some of you may be experienced writers, while others may not. Thus, we recommend the following resources to help you in the writing process. More information will be added to this space in the future.

## Texts:

- 1. Albert T. Winning the Publication Game: How to Write a Scientific Paper Without Neglecting Your Patients, ed 2. Abingdon, UK: Radcliffe Medical Press, 2000.
- 2. Day RA. How to Write and Publish a Scientific Paper, ed 3. Cambridge: Cambridge University Press, 1989.
- 3. Gunning R. The Technique of Clear Writing. New York: McGraw Hill, 1971.
- 4. Huth EJ. Writing and Publishing in Medicine, ed 3. London: Williams and Wilkins, 1999.

## Web links:

- 1. [www.rdn.ac.uk](http://www.rdn.ac.uk) (of particular relevance is the "Biome" section)
- 2. [www.biome.ac.uk](http://www.biome.ac.uk) (a guide to quality resources in health and medicine)
- 3. [www.nlm.nih.gov](http://www.nlm.nih.gov) (United States National Library of Medicine)
- 4. [www.ncbi.nlm.nih.gov/entrez/query.fcgi](http://www.ncbi.nlm.nih.gov/entrez/query.fcgi) (PubMed database)

International Quintessence Publishing Group | Publisher: H. W. Haase

Berlin | Chicago | Tokyo | Barcelona | Beijing | Istanbul | London | Milan | Moscow | Mumbai | Paris | Prague | São Paulo | Seoul | Warsaw

Ifenpfad 2-4 | D-12107 Berlin | Germany | phone: +49-(0)30/761 80-5 | fax: +49-(0)30/761 80-680 E-mail: info@quintessenz.de | www.quintessenz.de